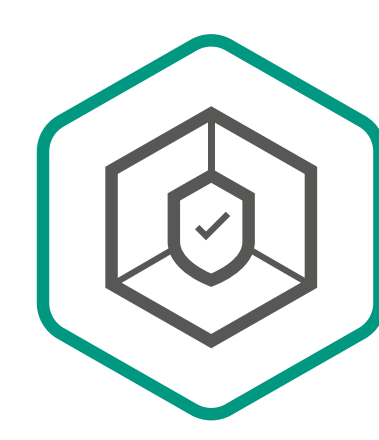

Kaspersky **Small Office Security** 

## Four easy steps to deploy protection

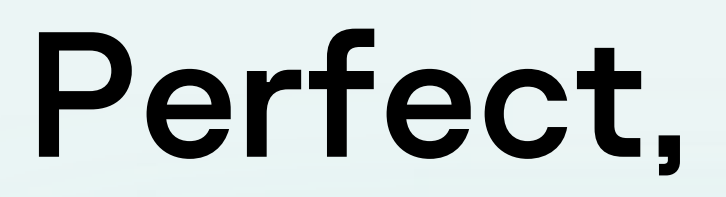

## now you're protected!

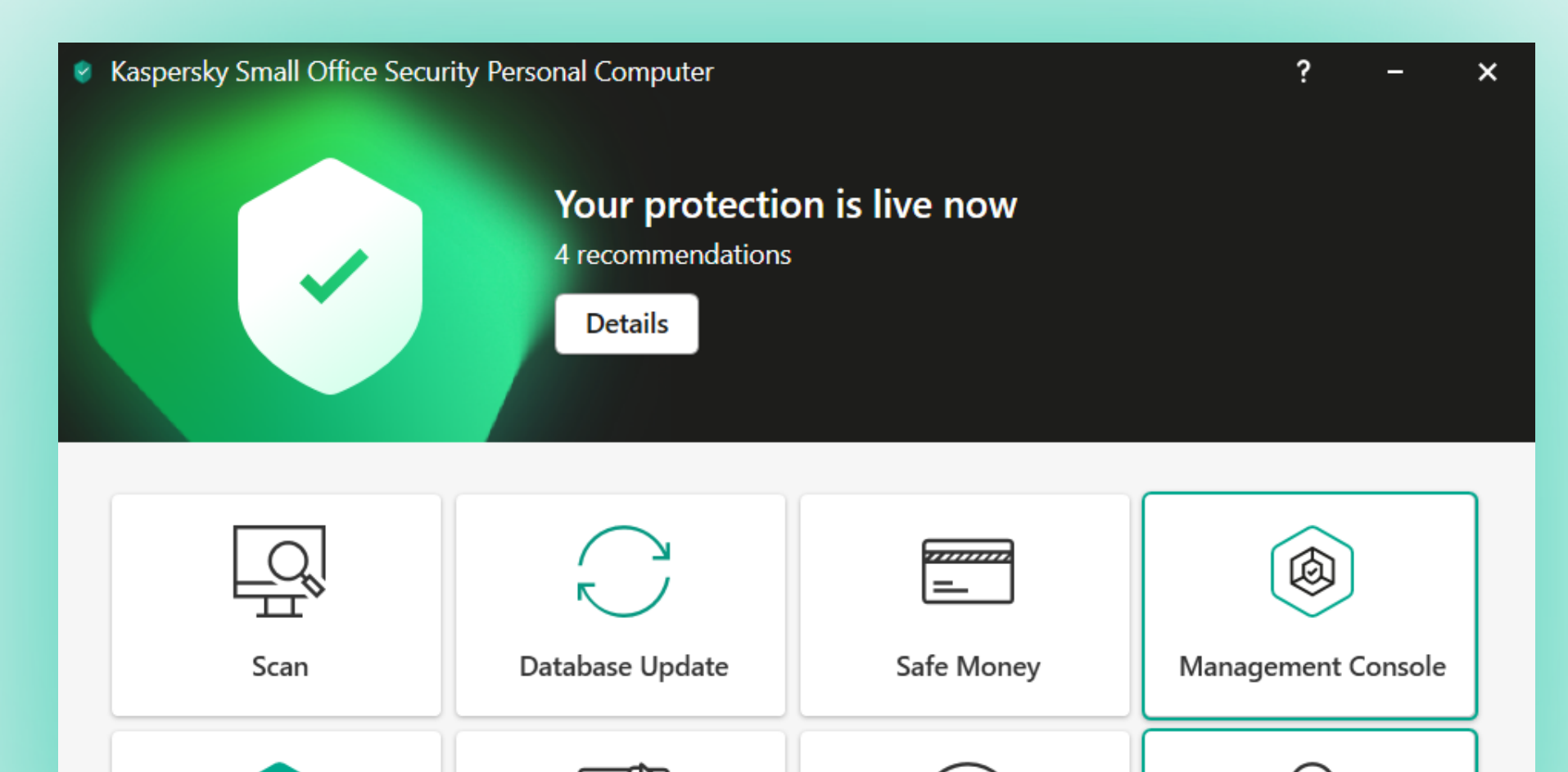

Please enter your email address to complete activation.

If you don't have an account, we'll create one for you. (i)

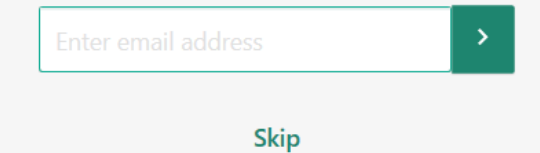

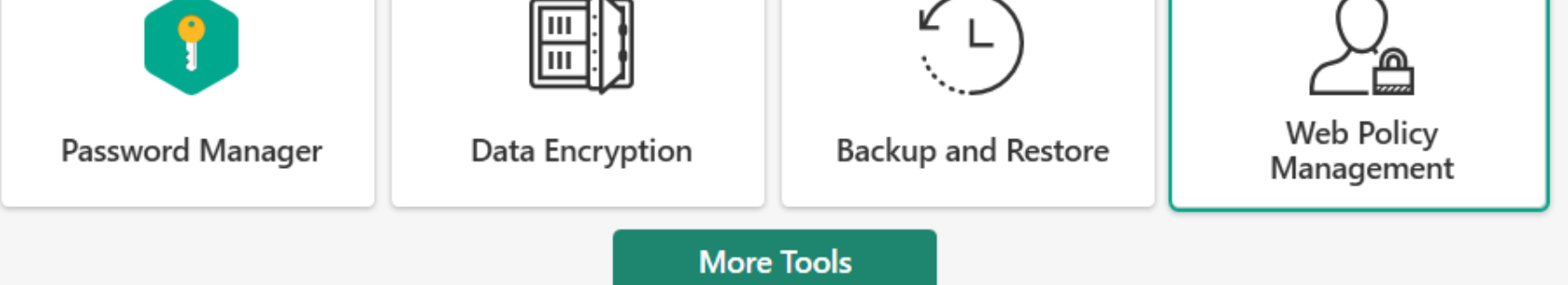

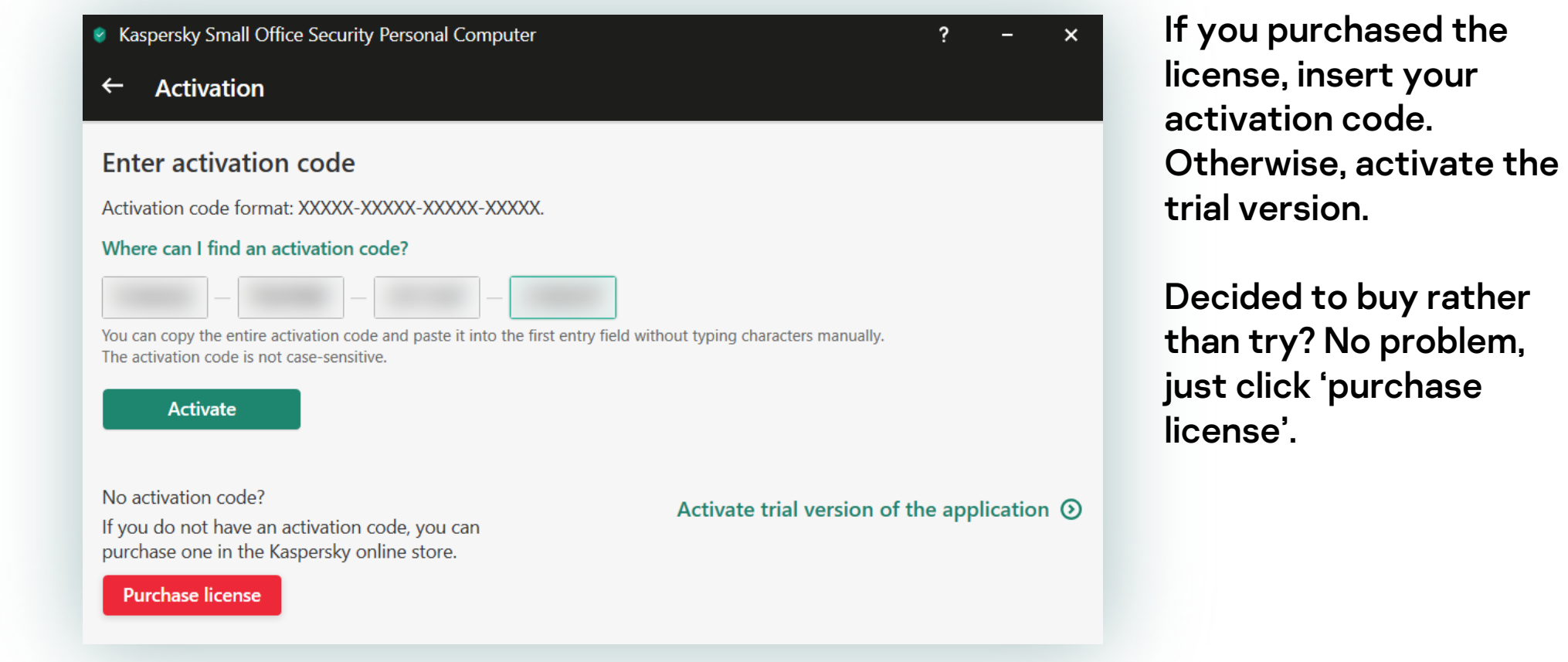

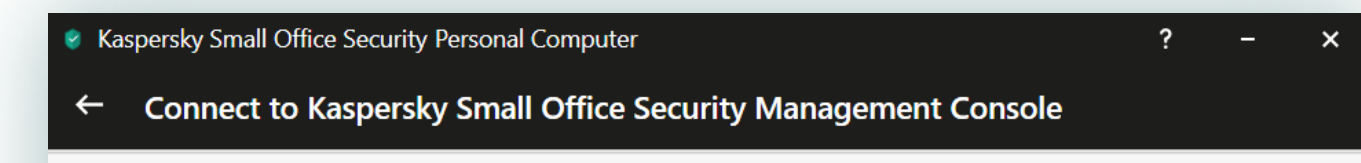

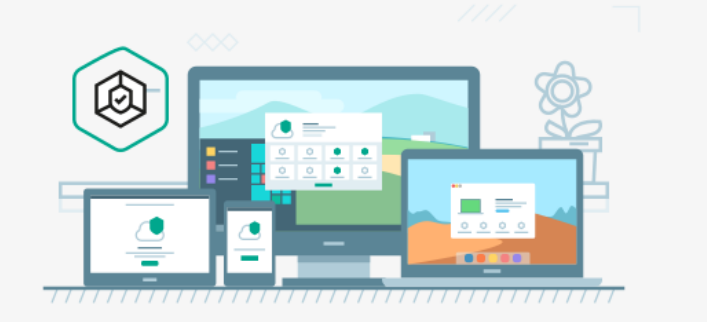

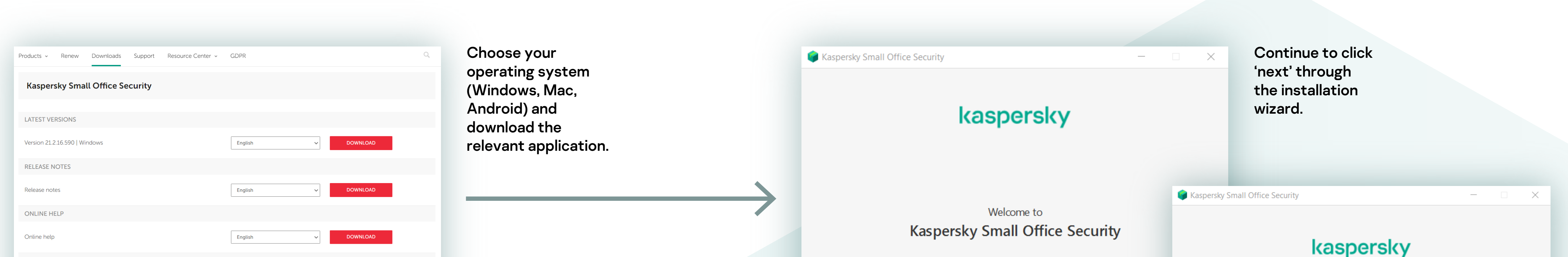

DOWNLOAD

English

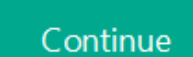

Kaspersky Small Office Security The application has been installed successfully.

Thank you for choosing Kaspersky.

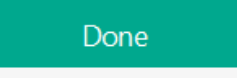

Sign up to the KSOS portal to protect and manage your devices from the online console. (You can also skip it at this stage and do it later from a link.)

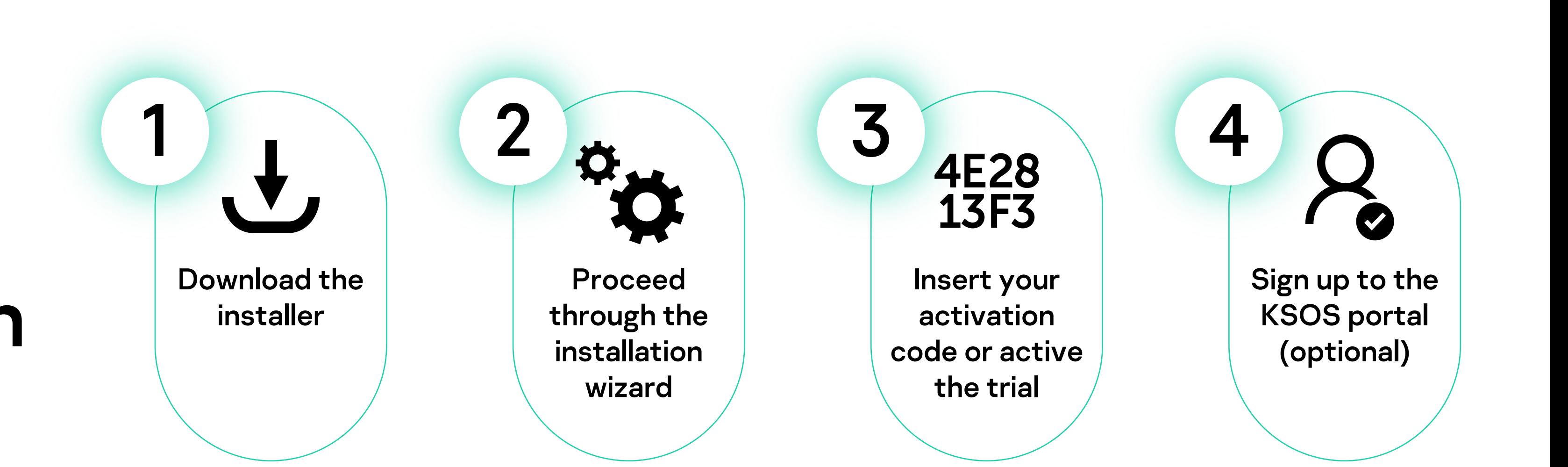